## DRUCKDATEN RICHTIG ANLEGEN PROGRAMME • FORMATE • GRÖSSEN • AUFLÖSUNG • SONDERFARBEN ETC

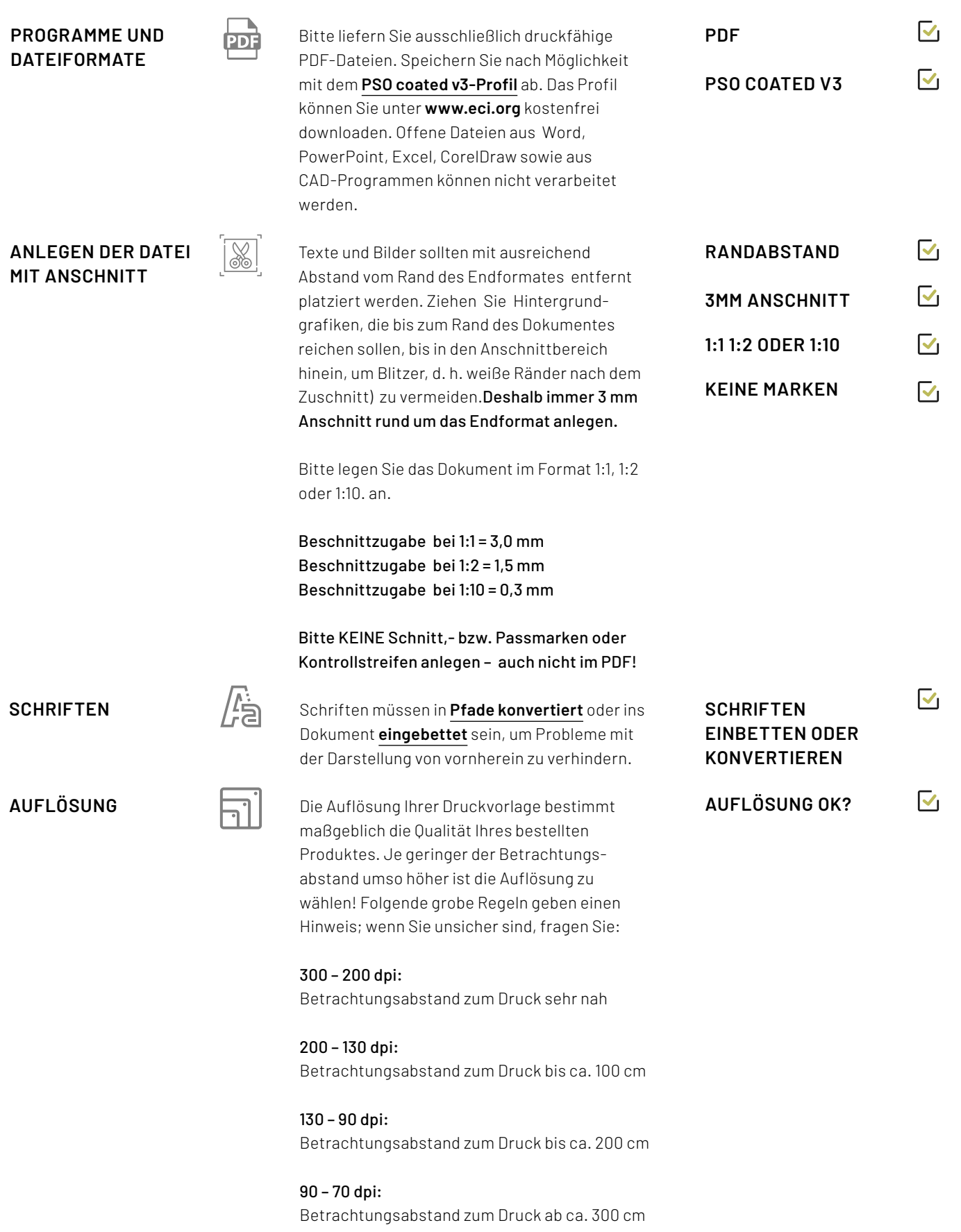

## DRUCKDATEN RICHTIG ANLEGEN PROGRAMME • FORMATE • GRÖSSEN • AUFLÖSUNG • SONDERFARBEN ETC

**FARBEN UND FARBAUFTRAG**

**SCHNEIDPFADE FALZLINIEN FRÄSPFADE NUTLINIEN GRAVUREN**

**SONDERFARBEN**

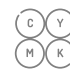

Legen Sie Ihre Dokument in **CMYK** und **nicht in RGB** an. Verwenden Sie bei schwarzen Texten keine Mischfarben (4c), sondern legen Sie schwarze Schrift mit 100 % im K-Kanal an. Bei Grauflächen, die mit 4 Farben angelegt sind kann es zu Farbschwankungen kommen. Legen Sie Grau-flächen deshalb am besten in einer Abstufung von Schwarz an. Beachten Sie, dass die spezifischen Eigenschaften der Bedruckstoffe bei gleichen Druck-dateien zu unterschiedlichen Farbeindrücken führen (z. B. ein Druck auf Forex® verglichen mit einem Druck auf Canvas-Leinenstoff). Der Gesamtfarbauftrag Ihrer Bilder (die Addition der CMYK-Anteile) sollte 300% nicht übersteigen.

Sonderfarben sind vordefinierte Volltonfarben. HKS- und Pantone-Sonderfarben lassen sich grundsätzlich auch in CMYK-Farben wandeln. Dabei kann es allerdings zu starken und auffälligen Abweichungen in der Farbdarstellung kommen. Wenn Sie trotzdem Sonderfarben für den Druck verwenden müssen, sprechen Sie uns vorher an.

Benutzen Sie bei Sonderfarben ausschließlich die in den Farbbibliotheken verwendeten Farbnamen (Schreibweise!).

Wenn ein Objekt Schneidpfade, Falzlinien oder Gravurpfade o. ä. erhalten soll, müssen diese mit Sonderfarben angelegt werden. Die Sonderfarben können Sie auf unserer website als Bibliothek downloaden.

Sie finden darin die korrekte Bezeichnung dieser Sonderfarben mit Erklärung zur einfachen Verwendung in Ihren Dateien.

- Erstellen Sie den gewünschten Pfad auf einer **eigenen Ebene**
- Konturstärke **0,1 Pt**
- Sie muss "mittig" ausgerichtet sein
- Exportieren Sie Ihr PDF als **PDF/X-3**
- Setzten Sie einen Haken bei "Acrobat **Ebenen erstellen"**

**CMYK**

**FARBAUFTRAG MAX. 300%**

 $\overline{\mathsf{v}}_1$ 

 $\overline{\mathsf{v}}$ 

 $\nabla_1$ **ABWEICHUNG OK?**  $\overline{\mathsf{v}}$ **FARBBILBLIOTHEK LADEN**  $\overline{\mathsf{v}}_1$ **SONDERFARBE**

**RICHTIG BENENNEN**

01-2021

## DRUCKDATEN RICHTIG ANLEGEN

DRUCKDATEN RICHTIG ABSPEICHERN UND VERSENDEN

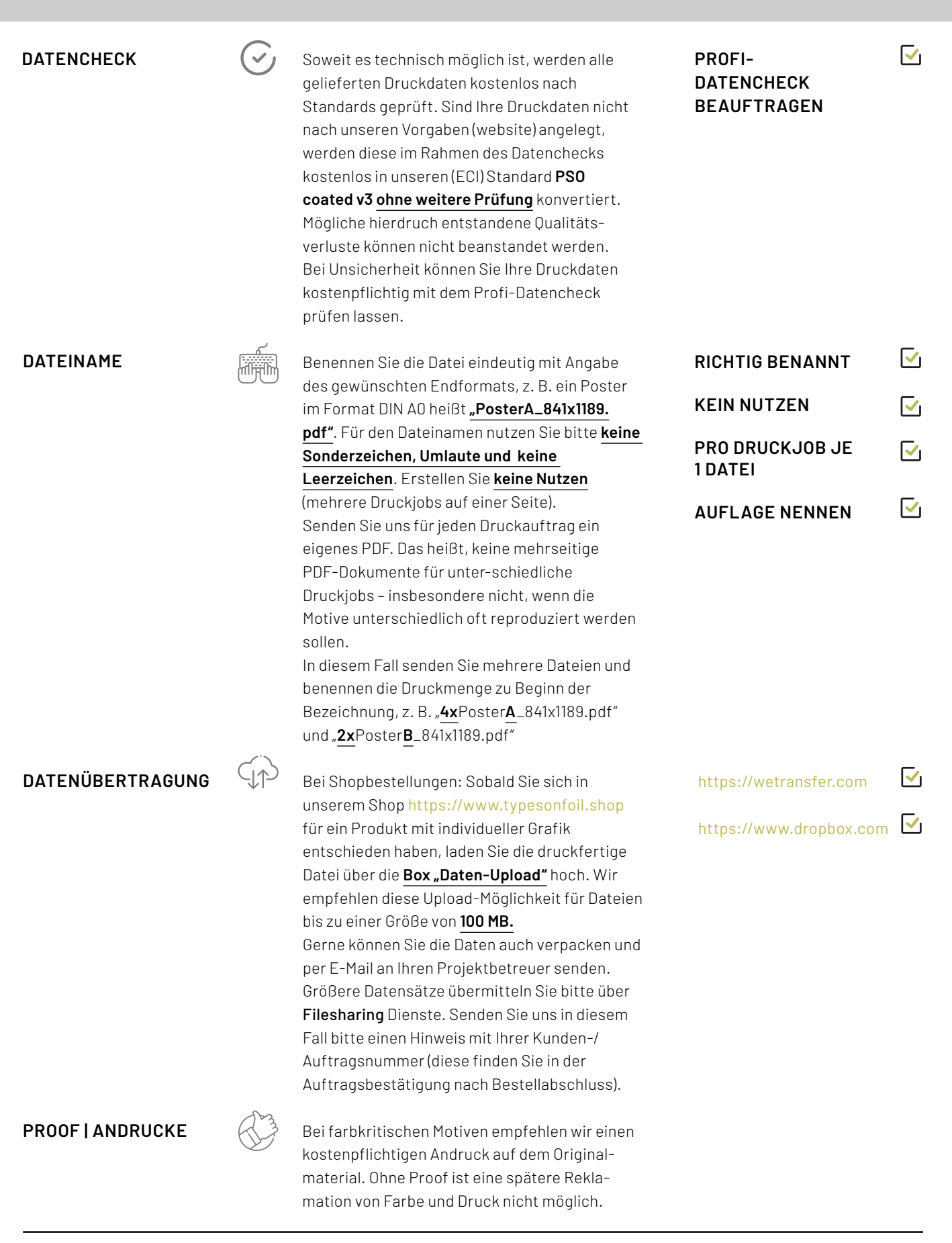

01-2021

TYPESONFOIL Werbe- und Veranstaltungs GmbH ∙ Am Kappengraben 20 ∙ 61273 Wehrheim ∙ Tel. +49 6081 96 57 20 ∙ www.typesonfoil.de Besuchen Sie unseren Online-Shop - www.typesonfoil.shop